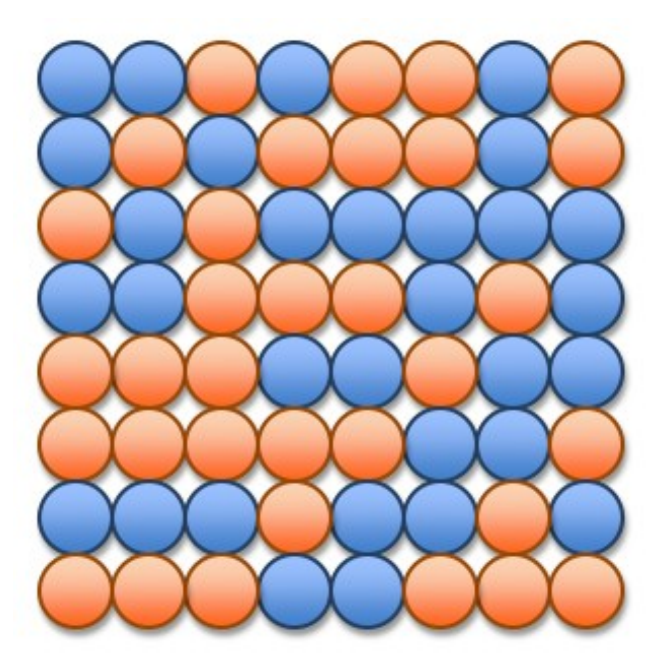

## UNIT 2B An Introduction to Programming

15110 Principles of Computing, Prior information Companity, the companity of the control of the control of the control of the control of the control of the control of the control of the control of the control of the control of the control of the control

## for Loop

for *loop\_variable* in *start* .. *end* do *loop body*

end

- start and end are integers.
- For the first iteration, *loop* variable is set to start.
- For each subsequent iteration, the *loop\_variable* increases by 1.
- In the last iteration, *loop\_variable* is equal to end.

## for Loop

#### for *loop\_variable* in *start* .. *end* do *loop body*

end

The loop body is one or more instructions that you want to repeat. (We usually indent the body for readability.)

If start  $\leq$  end, the for loop repeats the loop body end-start+1 times.

If  $start$  > end, the entire loop is skipped.

for i in 1..5 do print "hello world\n" end

hello world hello world hello world hello world hello world

```
for i in 1..5 do
 print i
 print "\n"
end
```

```
1
2
3
4
5
```

```
for i in 1..5 do
 print i
end
```
12345

```
for i in 1..5 do
 print i
 print " "
end
```
1 2 3 4 5

#### for i in 1..10 do print i\*2 print " " end

#### 2 4 6 8 10 12 14 16 18 20

# Danger!

```
for i in 1..5 do
  print i
  print " "
  i = 10end
1 2 3 4 5
for i in 1..5 do
  i = 10print i
  print " "
end
10 10 10 10 10
```
If you modify the loop variable inside of the  $for$  loop, the loop will reset the loop variable to its next expected value in the next iteration.

Programming suggestion: Do NOT modify the loop variable inside a for loop.

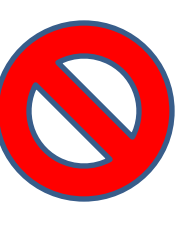

## Assignment Statements

#### An assignment statement has two parts: *variable* = *expression*

The *expression* on the right side of the equals is evaluated and the result is stored in the *variable* shown on the left side of the equals (overwriting the previous contents of that *variable*).

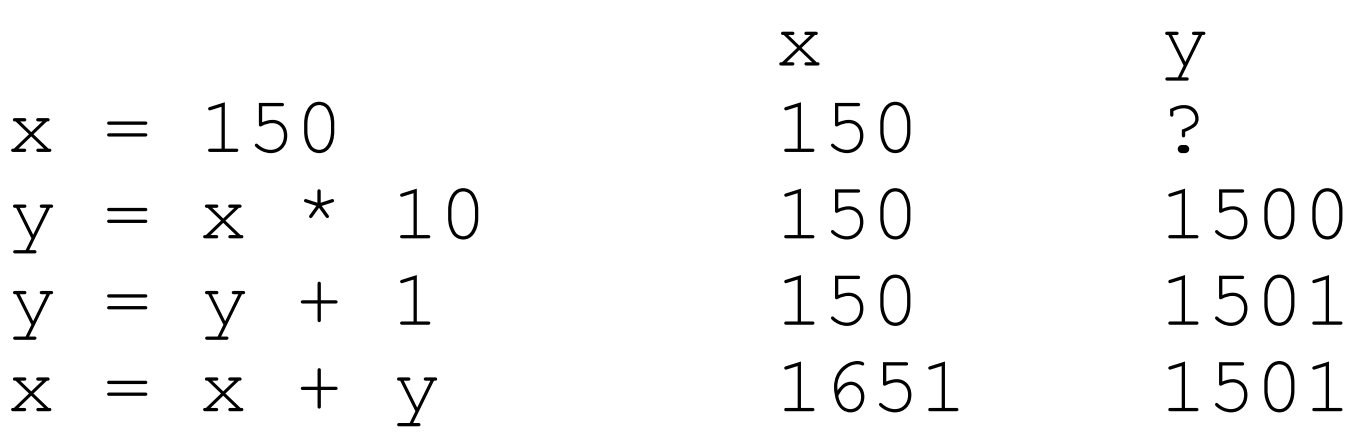

## A function using a for loop

```
def sum()
 # sums the first 5 positive integers
 sum = 0for i in 1..5 do
   sum = sum + iend
 return sum
end
sum()
\Rightarrow 15
                   i sum
                   ? 0
                   1 1
                   2 3
                   3 6
                   4 10
                   5 15
```
## Generalizing our solution

```
def sum(n)
 # sums the first n positive integers
 sum = 0for i in 1..n do
    sum = sum + iend
 return sum
end
```
 $sum(6)$  => 21  $sum(100)$   $\implies$  5050  $sum(15110)$   $\implies$  114163605

## An epidemic

```
def compute_sick(n)
 # computes total sick after n days
 newly sick = 1
 total sick = 1for day in 2..n do
    # each iteration represents one day
    newly sick = newly sick * 2
    total sick = total sick + newly sick
 end
 return total_sick
end
                        Each newly infected person
                        infects 2 people the next day.
```
# An epidemic (cont'd)

```
compute sick(6) => 63
compute sick(7) => 127
compute sick(8) => 255
compute sick(9) => 511
compute sick(10) \Rightarrow 1023compute sick(11) \Rightarrow 2047compute sick(12) \Rightarrow 4095compute sick(13) \Rightarrow 8191compute sick(14) \Rightarrow 16383compute sick(15) => 32767
compute sick(16) \Rightarrow 65535
```

```
compute sick(1) => 1 compute sick(17) => 131071
compute sick(2) => 3 compute sick(18) => 262143
compute sick(3) => 7 compute sick(19) => 524287
compute sick(4) => 15 compute sick(20) => 1048575
compute sick(5) => 31 compute sick(21) => 2097151
```
In just three weeks, over 2 million people are sick! (This is what Blown To Bits means by *exponential growth*. We will see important computational problems that get exponentially "harder" as the problems gets bigger.)

## Countdown!

```
def countdown()
  for i in 1..10 do
     print 11-i
     print " "
     sleep 1 # pauses for 1 sec.
 end
end
                             Why can't we just use 10...1here and print \pm instead?
```
#### countdown()  $\Rightarrow$  10 9 8 7 6 5 4 3 2 1